# **Manual De Html5**

[FREE EBOOKS] Manual De Html5Free download. Book file PDF easily for everyone and every device. You can download and read online Manual De Html5 file PDF Book only if you are registered here. And also You can download or read online all Book PDF file that related with manual de html5 book. Happy reading Manual De Html5 Book everyone. Download file Free Book PDF Manual De Html5 at Complete PDF Library. This Book have some digital formats such us : paperbook, ebook, kindle, epub, and another formats. Here is The Complete PDF Book Library. It's free to register here to get Book file PDF Manual De Html5.

#### **HTML5 Tutorial W3Schools**

September 11th, 2018 - Examples in Every Chapter This HTML tutorial contains hundreds of HTML examples With our online HTML editor you can edit the HTML and click on a button to view the result

# **W3C Validator**

January 5th, 2019 - This validator checks the markup validity of Web documents in HTML XHTML SMIL MathML etc If you wish to validate specific content such as RSS Atom feeds or CSS stylesheets MobileOK content or to find broken links there are other validators and tools available

#### **HTML Reference W3Schools**

January 6th, 2019 - Well organized and easy to understand Web building tutorials with lots of examples of how to use HTML CSS JavaScript SQL PHP and XML

#### **Comparison of browser engines HTML support Wikipedia**

January 6th, 2019 - This article compares HTML support for several browser engines Support for the many new additions of the current HTML5 standard is in its own section after the items that preceded it in the history of HTML

## **Make Your Own 2d Games With Construct 2 Scirra com**

January 6th, 2019 - Make games with Construct 2 Create HTML5 games without needing to code Construct 2 is a powerful and intuitive free games editor for Windows

#### **Wimpy Player HTML5 audio player**

January 7th, 2019 - An HTML 5 audio player amp video player that s easy to set up design configure and customize

# **data jQuery API Documentation**

January 4th, 2019 - Store arbitrary data associated with the matched elements or return the value at the named data store for the first element in the set of matched elements

#### **Bluefish Editor Home**

January 2nd, 2019 - About Bluefish Bluefish is a powerful editor targeted towards programmers and webdevelopers with many options to write websites scripts and programming code

## **Learn HTML amp CSS a book that teaches you in a nicer way**

January 7th, 2019 - Welcome to a nicer way to learn about HTML amp CSS A book about code that doesn t read like a 1980s VCR manual It s not just for programmers it s written and presented to make it easy for designers bloggers content and e commerce managers marketers to learn about the code used to write web pages

#### **World Wide Web Consortium W3C**

January 7th, 2019 - The World Wide Web Consortium W3C is an international community where Member organizations a full time staff and the public work together to develop Web standards

#### **Create HTML5 Canvas documents in Animate CC Adobe**

January 6th, 2019 - Canvas is a new element in HTML5 which provides APIs that allow you to dynamically generate and render graphics charts images and animation The presence of the Canvas API for HTML5 strengthens the HTML5 platform by providing two dimensional drawing capabilities These capabilities are

#### **HTML5 download Attribute David Walsh Blog**

January 7th, 2019 - The download attribute allows you to set a separate file download name than the actual link endpoint itself

#### **HTML5 Reset Stylesheet HTML5 Doctor**

July 26th, 2018 - Weâ $\epsilon$  wee had a number of people ask about templates boilerplates and styling for HTML 5 Last week Remy introduced some basic boilerplates for HTML 5 so to keep the momentum going  $I\hat{\boldsymbol{\epsilon}}\in\mathbb{N}$  ve modified Eric Meyer's CSS reset for you to use in your HTML 5 projects

#### **Managing HTML5 Offline Storage Google Chrome**

January 6th, 2019 - Temporary storage Persistent storage Unlimited storage Basic description Transient storage that is available to any web app It is automatic and does not need to be requested

#### **Microdata HTML Wikipedia**

January 7th, 2019 - Microdata is a WHATWG HTML specification used to nest metadata within existing content on web pages Search engines web crawlers and browsers can extract and process Microdata from a web page and use it to provide a richer browsing experience for users

## **The main element HTML5 Doctor**

June 25th, 2013 - This article was written by Richard Clark Richard is Head of Interactive at KMP Digitata a digital agency based in Manchester UK Co author of Beginning HTML5 and CSS3 The Web Evolved

**PHP date Manual**

January 7th, 2019 - Parameters format The format of the outputted date string See the formatting options below There are also several predefined date constants that may be used instead so for example DATE RSS contains the format string D d M Y H i s

# **Download latest stable Chromium binaries 64 bit and 32 bit**

January 7th, 2019 - Chromium A 100 free amp open source browser compatible with all Google Chrome extensions Welcome on this auto updated website to easily download latest stable and development versions of Chromium

#### **20 Things I Learned About Browsers and the Web**

January 5th, 2019 - Things you always wanted to know about the web but were afraid to ask Learn about the web amp browsers in this interactive experience created by Google amp illustrated by Christoph Niemann

### **Juizy Slideshow Full CSS3 HTML5 slideshow with**

January 6th, 2019 - Slide 1 Slide 2 Slide 3 Slide 4 Download and share ⇩ Download zip file of 126 ko already downloaded 120085 times Explanations The idea The idea comes from my two previous experiments Webdesign and Slideshow full CSS3 and the Automatic Slideshow in CSS3 and the desire to merge the two techniques to create an automatic and manual

#### **HTML 5 3 W3C on GitHub**

January 7th, 2019 - §1 Introduction Non normative materials providing a context for the HTML specification §2 Common infrastructure The conformance classes algorithms definitions and the common underpinnings of the rest of the specification

#### **PHP html entity decode Manual**

January 7th, 2019 - html entity decode is the opposite of htmlentities in that it converts HTML entities in the string to their corresponding characters More precisely this function decodes all the entities including all numeric entities that a are necessarily valid for the chosen document type  $\hat{a} \in \mathbb{Z}^n$  i e for XML this function does not decode named

## **Gossen Foto und Lichtmesstechnik GmbH**

January 7th, 2019 - Tradition is Good  $\hat{a} \in \mathbb{C}^n$  Innovation is Better With its three product lines for spectrometers photometry and exposure meters the company has established itself as a reliable manufacturer of meters and systems as well as a competent partner for customer specific OEM solutions

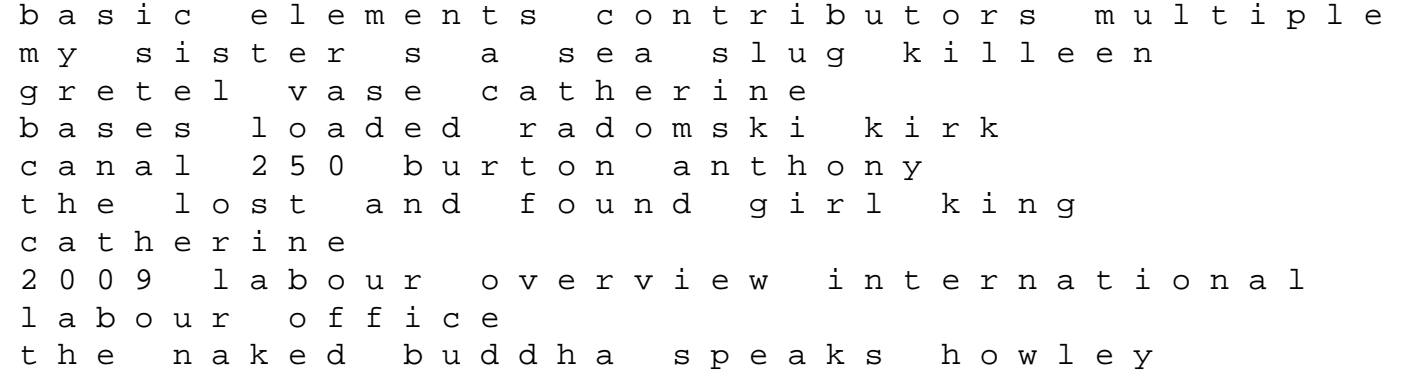

adrienne bubonic plague in early modern russia alex ander john t cliffy jameson julietta adolescents media and the law levesque roger j r american visions of the netherl ands east indies indonesia gouda frances brocades zaalberg thijs crow sax boria batik gems shifrin laurie breakdown breakthrough caprino kathy narrative soundings an anthology of narrative inquiry in music education barrett margaret s stauffer s andra  $\mathbf{1}$ crisis of global sustainability kanninen tapio bryant and may s mystery tour storycuts fowler christopher a journeyman to grief jennings maureen perinatal brain development malformation and injury penn anne knowles juliet creative teaching approaches in the lifelong learning sector harvey josie harvey brendon